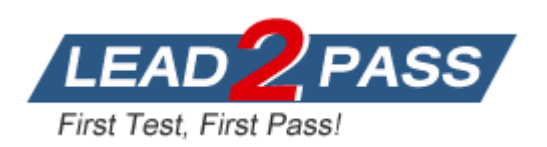

**Vendor:** Microsoft

**Exam Code:** 70-412

**Exam Name:** Configuring Advanced Windows Server 2012

R2 Services Exam

**Version:** DEMO

### **Added New Server 2012 R2 Questions (Multiple Choice + Drag Drop + Hotspot)**

#### **QUESTION 1**

Your network contains one Active Directory domain named contoso.com. The domain contains an IP Address Management (IPAM) server named Server1. Server1 manages several DHCP and DNS servers. From Server Manager on Server1, you create a custom role for IPAM. You need to assign the role to a group named IP\_Admins. What should you do?

- A. From Windows PowerShell, run the Add-Member cmdlet.
- B. From Server Manager, create an access policy.
- C. From Windows PowerShell, run the Set-IpamConfiguration cmdlet.
- D. From Server Manager, create an access scope.

# **Answer:** B

## **Explanation:**

A role is a collection of IPAM operations. You can associate a role with a user or group in Windows using an access policy. Several built-in roles are provided, but you can also create customized roles to meet your business requirements.

https://technet.microsoft.com/en-us/library/dn741281.aspx

#### **QUESTION 2**

Hotspot Question

Your network contains one Active Directory forest named contoso.com and one Active Directory forest named adatum.com. Each forest contains a single domain.

You have the domain controllers configured as shown in the following table.

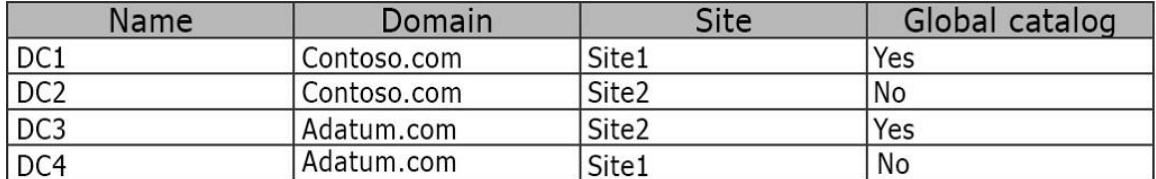

You perform the following three actions:

```
- Create a user named User1 on DC3.
```

```
- Create a file named File1.txt in the SYSVOL folder on DC1. 
- Create a Group Policy object (GPO) named GPO1 on DC1 and link GPO1 to 
Site2.
```
You need to identify on which domain controller or controllers each object is stored. What should you identify? To answer, select the appropriate options in the answer area.

#### Answer Area

L

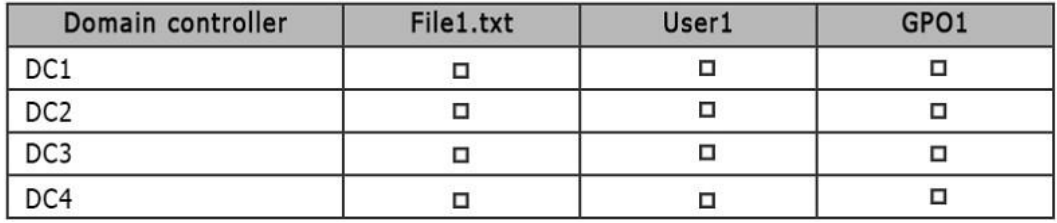

#### **Answer:**

Answer Area

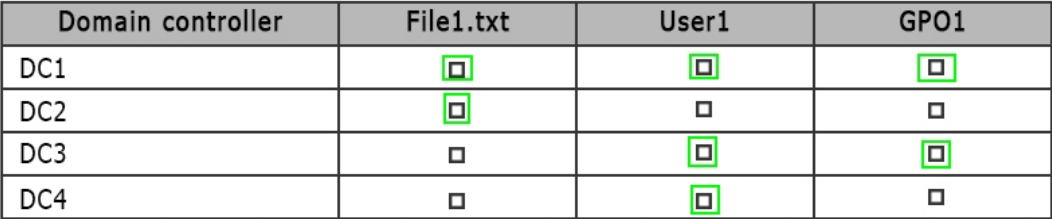

#### **QUESTION 3**

Note: This questions is part of series of questions that use the same or similar answer choices. An answer choice may be correct for more than one question in the series.

Each question is independent of the other questions in this series.

Information and details provided in a question apply only to that question.

Your network contains one Active Directory forest named contoso.com.

The forest contains two child domains and six domain controllers.

The domain controllers are configured as shown in the following table.

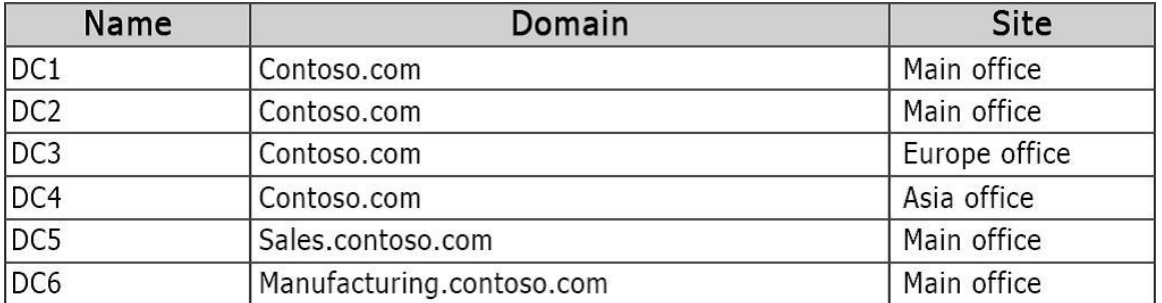

You create a trust between contoso.com and a domain in another forest at a partner company. You need to prevent the sales.contoso.com and the manufacturing.contoso.com names from being used in authentication requests across the forest trust. What should you use?

- A. Set-ADSite
- B. Set-ADReplicationSite
- C. Set-ADDomain
- D. Set-ADReplicationSiteLink
- E. Set-ADGroup
- F. Set-ADForest
- G. Netdom

#### **Answer:** G **Explanation:**

L

You can use this procedure to prevent authentication requests for specific name suffixes from being routed to a forest, or you can use this procedure to allow authentication requests for specific name suffixes to be routed to a forest.

You can enable or disable an existing name suffix for routing by using the New Trust Wizard in Active Directory Domains and Trusts or by using the Netdom command-line tool.

For more information about how to use the Netdom command-line tool to modify name suffix routing settings, see "Netdom.exe: Windows Domain Manager" in the Windows Server 2003 Technical Reference on the Microsoft Web site (http://go.microsoft.com/fwlink/?LinkId=41700). https://technet.microsoft.com/en-us/library/cc772217.aspx

#### **QUESTION 4**

Note: This questions is part of series of questions that use the same or similar answer choices. An answer choice may be correct for more than one question in the series. Each question is independent of the other questions in this series.

Information and details provided in a question apply only to that question.

Your network contains one Active Directory forest named contoso.com.

The forest contains two child domains and six domain controllers.

The domain controllers are configured as shown in the following table.

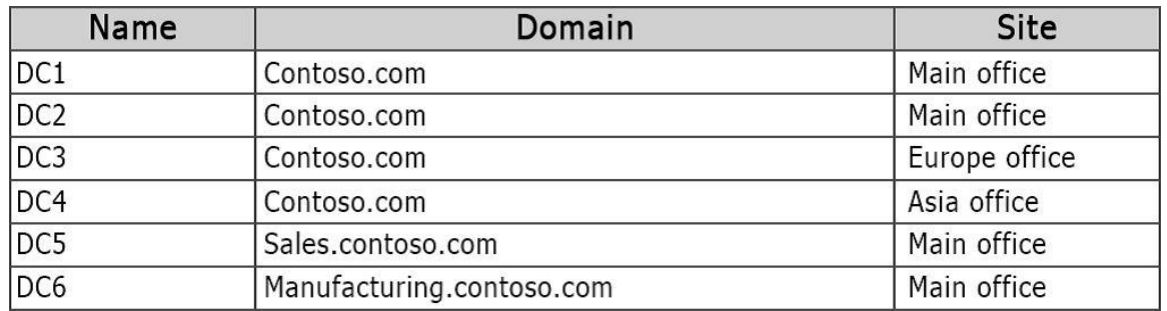

You need to prevent administrators from accidently deleting any of the site in the forest. What should you use?

- A. Set-ADSite
- B. Set-ADReplicationSite
- C. Set-ADDomain
- D. Set-ADReplicationSiteLink
- E. Set-ADGroup
- F. Set-ADForest
- G. Netdom

## **Answer:** B

#### **Explanation:**

Set-ADReplicationSite (Set-ADReplicationSite -ProtectedFromAccidentalDeletion \$true)

#### **QUESTION 5**

L

Note: This questions is part of series of questions that use the same or similar answer choices. An answer choice may be correct for more than one question in the series. Each question is independent of the other questions in this series. Information and details provided in a question apply only to that question. Your network contains one Active Directory forest named contoso.com. The forest contains two child domains and six domain controllers. The domain controllers are configured as shown in the following table.

## ★ Instant Download ★ PDF And VCE ★ 100% Passing Guarantee ★ 100% Money Back Guarantee

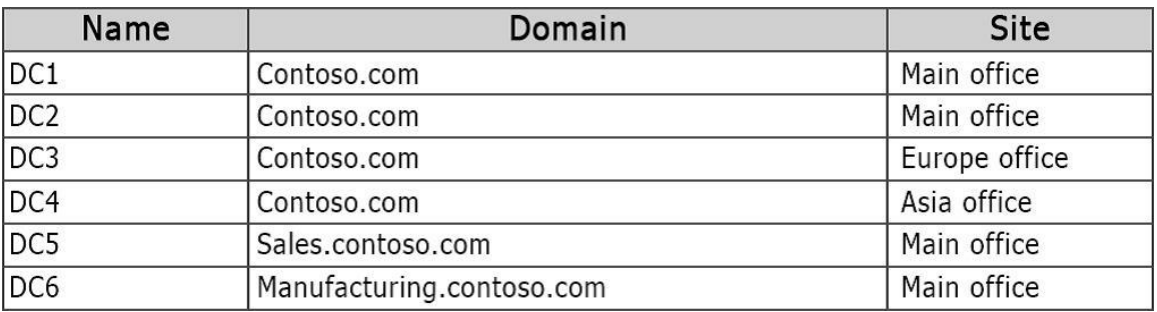

You need to add an additional UPN Suffix. What should you use?

- A. Set-ADSite
- B. Set-ADReplicationSite
- C. Set-ADDomain
- D. Set-ADReplicationSiteLink
- E. Set-ADGroup
- F. Set-ADForest
- G. Netdom

## **Answer:** F

**Explanation:** https://technet.microsoft.com/en-us/library/dd391925(v=ws.10).aspx

#### **QUESTION 6**

You have a DNS server named Server1 that runs Windows Server 2012 R2. Server1 has the zones shown in the following output.

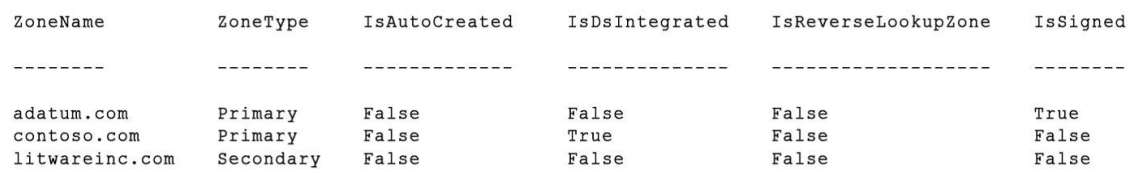

You need to delegate permissions to modify the records in the adatum.com zone to a group named Group1.

What should you do first?

- A. Enable the distribution of the trust anchors for adatum.com.
- B. Unsign adatum.com.
- C. Store adatum.com in Active Directory.
- D. Update the server data file for adatum.com.

## **Answer:** A

L

#### **Explanation:**

From the exhibit we see that the adatum.com zone is signed. A trust anchor (or trust "point") is a public cryptographic key for a signed zone. Trust anchors must be configured on every nonauthoritative DNS server that will attempt to validate DNS data. You cannot distribute trust anchors until after a zone is signed.

https://technet.microsoft.com/en-us/library/dn593672.aspx

## **QUESTION 7**

Hotspot Question Your network contains one Active Directory forest. The forest has three sites configured as shown in the following table.

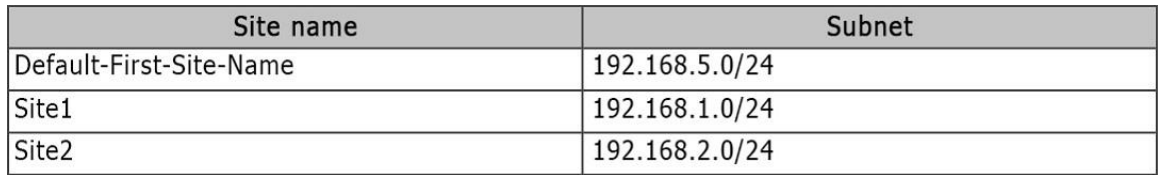

The forest contains the site links configured as shown in the following table.

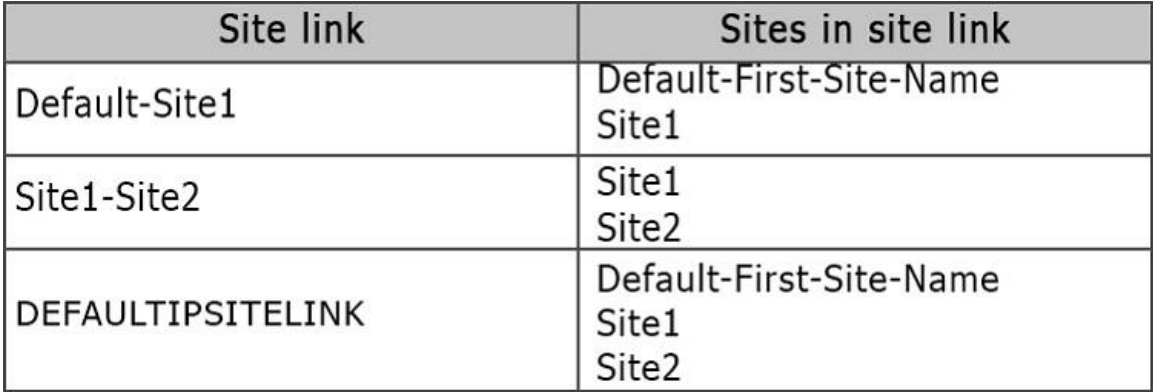

A domain controller named DC2 has an IP address of 192.168.2.2. DC2 and is in Site2. You run the following cmdlets.

New-ADReplicationSite Site3

New-ADReplacationSubnet -Name "192.168.3.0/24" -Site Site3

Use the drop-down menus to select the answer choice that completes each statement.

## Answer Area

L

Site3 is [answer choice] site link.

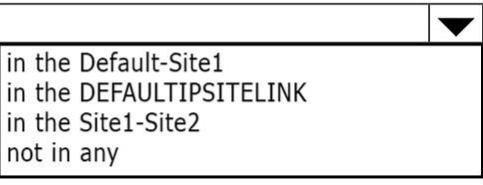

If you configure DC2 with IP address 192.168.1.2, and then physically move DC2 to Site3, the server object in Directory will [answer choice].

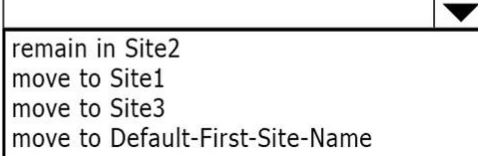

#### **Answer:**

### Answer Area

Site3 is [answer choice] site link.

in the Default-Site1 in the DEFAULTIPSITELINK in the Site1-Site2 not in any

 $\blacktriangledown$ 

If you configure DC2 with IP address 192.168.1.2, and then physically move DC2 to Site3, the server object in Directory will [answer choice].

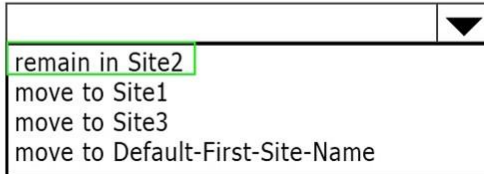

## **QUESTION 8**

You have a DNS server named Server1 that runs Windows Server 2012 R2. Server1 has a signed zone for contoso.com.

You need to configure DNS clients to perform DNSSEC validation for the contoso.com DNS domain.

What should you configure?

- A. The Network Connection settings
- B. A Name Resolution Policy
- C. The Network Location settings
- D. The DNS Client settings

#### **Answer:** B **Explanation:**

B. In a DNSSEC deployment, validation of DNS queries by client computers is enabled through configuration of IPSEC & NRPT

http://technet.microsoft.com/en-us/library/ee649182(v=ws.10).aspx

http://technet.microsoft.com/en-us/library/ee649136(v=ws.10).aspx

Checklist: Deploying DNSSEC and IPsec on the DNS Client

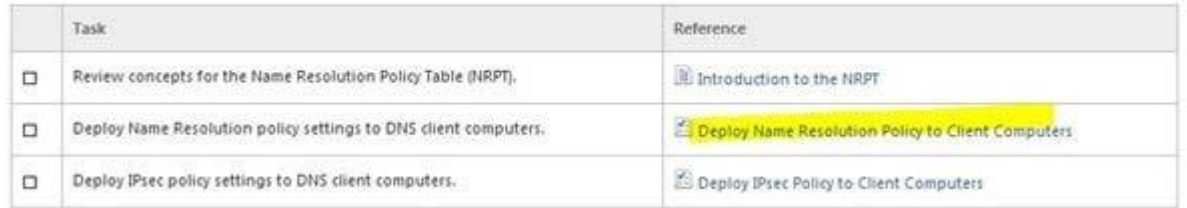

## **QUESTION 9**

L

Your network contains an Active Directory domain named contoso.com.

The domain contains a domain controller named DC1 that runs Windows Server 2012 R2. On Dc1, you open DNS Manager as shown in the exhibit. (Click the Exhibit button.)

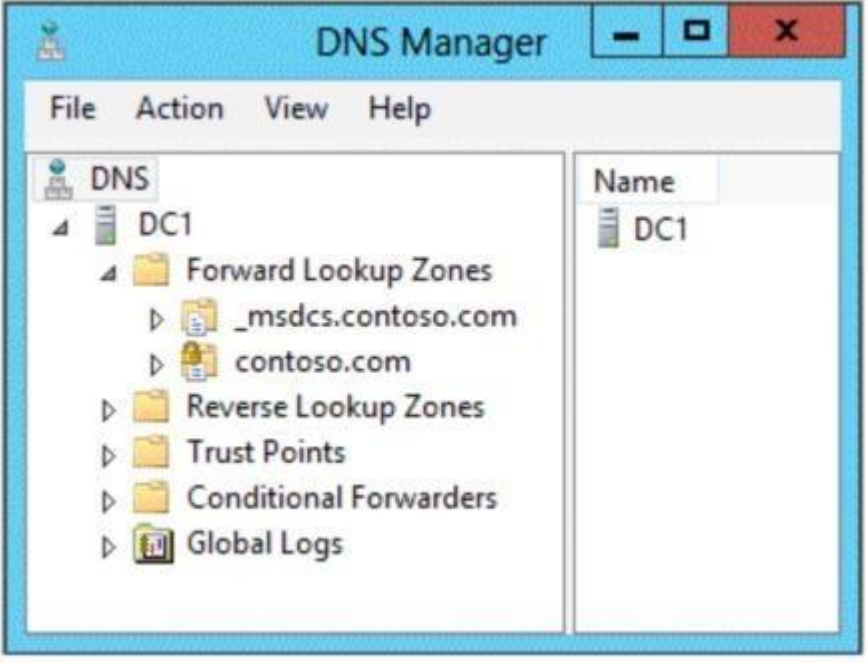

You need to change the replication scope of the contoso.com zone. What should you do before you change the replication scope?

- A. Modify the Zone Transfers settings.
- B. Add DC1 to the Name Servers list.
- C. Add your user account to the Security settings of the zone.
- D. Unsign the zone.

#### **Answer:** D **Explanation:**

D. Lock icon signifies that the Zone has been signed. Changes to the zone are blocked when signed http://www.microsoft.com/en-us/download/dlx/ThankYou.aspx?id=29018

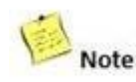

Once a zone is signed for DNSSEC, the DNS server will explicitly block attempts to change the Note: zone replication scope or zone type while the zone is signed. This is primarily to avoid complexities related to key storage.

# **QUESTION 10**

L

Your network contains an Active Directory domain named contoso.com. The domain contains a domain controller named DC1 and a member server named Server1. Server1 has the IP Address Management (IPAM) Server feature installed. On Dc1, you configure Windows Firewall to allow all of the necessary inbound ports for IPAM. On Server1, you open Server Manager as shown in the exhibit. (Click the Exhibit button.)

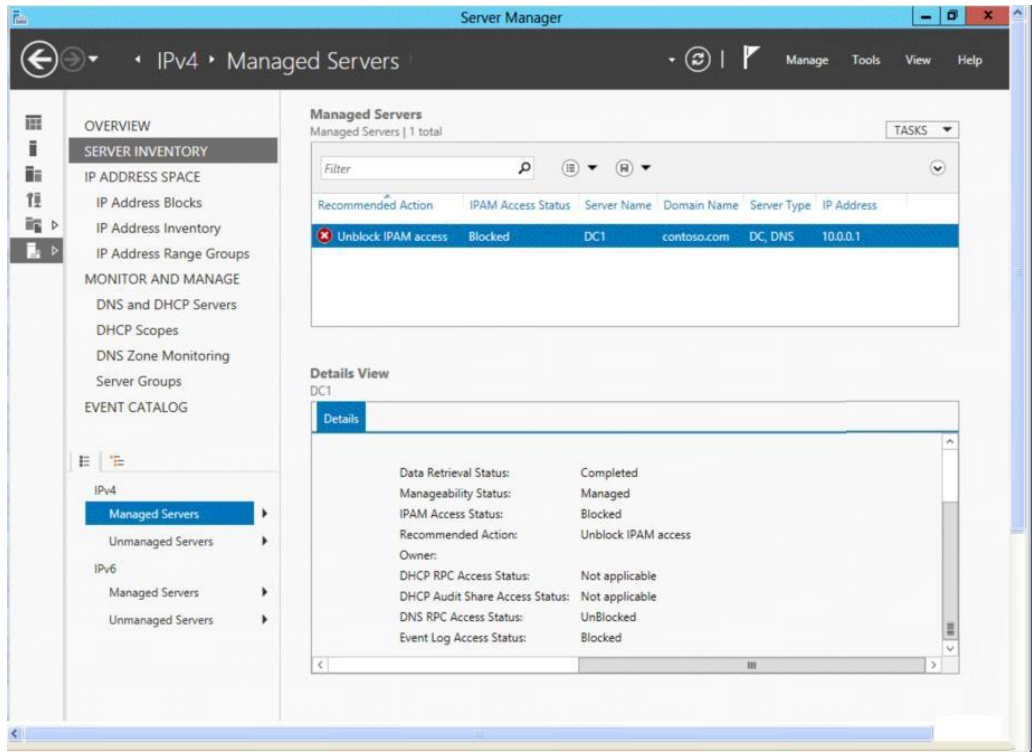

You need to ensure that you can use IPAM on Server1 to manage DNS on DC1. What should you do?

- A. Modify the outbound firewall rules on Server1.
- B. Modify the inbound firewall rules on Server1.
- C. Add Server1 to the Remote Management Users group.
- D. Add Server1 to the Event Log Readers group.

#### **Answer:** D **Explanation:**

L

Since no exhibit, the guess here is it's not using the GPO to manage the Event Log Readers group-- evidenced by the fact that the firewall was configured manually instead of with the GPO. If the GPO was being used then the IPAM server would be in the Event Log Readers group due to restricted group settings in the GPO as shown below:

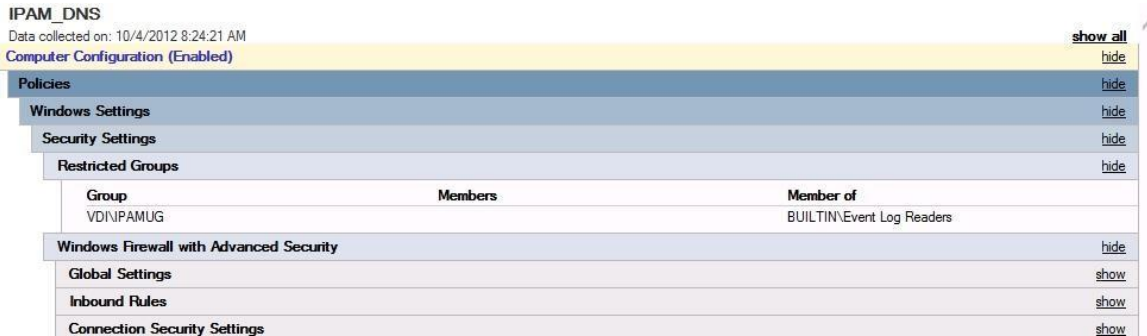

In the above example, the IPAM server is as member of the VDI\IPAMUG group. http://technet.microsoft.com/en-us/library/jj878313.aspx

★ Instant Download ★ PDF And VCE ★ 100% Passing Guarantee ★ 100% Money Back Guarantee

# **Thank You for Trying Our Product**

# **Lead2pass Certification Exam Features:**

- ★ More than 99,900 Satisfied Customers Worldwide.
- ★ Average 99.9% Success Rate.
- ★ Free Update to match latest and real exam scenarios.
- ★ Instant Download Access! No Setup required.
- ★ Questions & Answers are downloadable in PDF format and VCE test engine format.

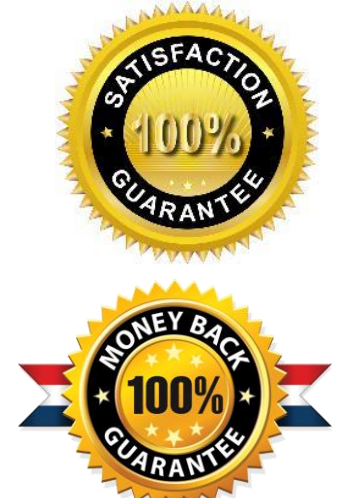

- ★ Multi-Platform capabilities Windows, Laptop, Mac, Android, iPhone, iPod, iPad.
- ★ 100% Guaranteed Success or 100% Money Back Guarantee.
- ★ Fast, helpful support 24x7.

L

View list of all certification exams: <http://www.lead2pass.com/all-products.html>

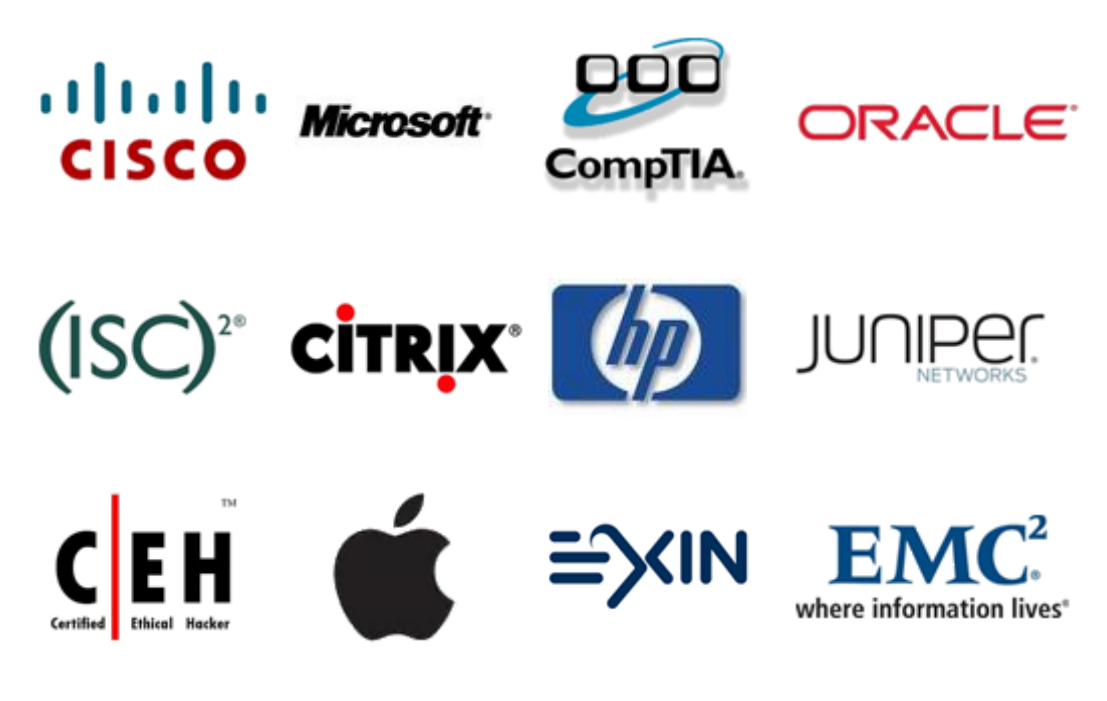

**10% Discount Coupon Code: ASTR14**